# **REFERENCIA RÁPIDA LENGUAJE PASCAL**

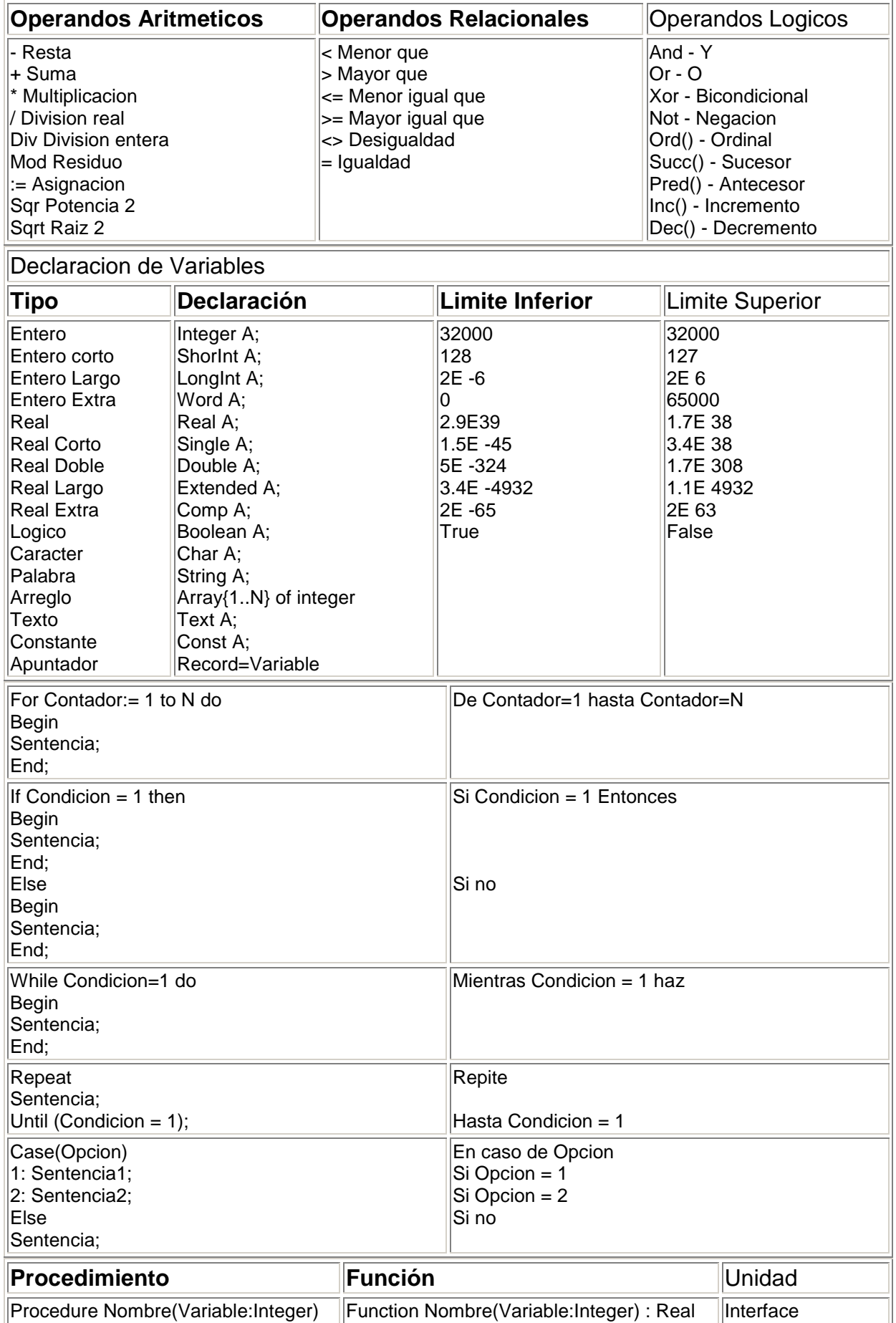

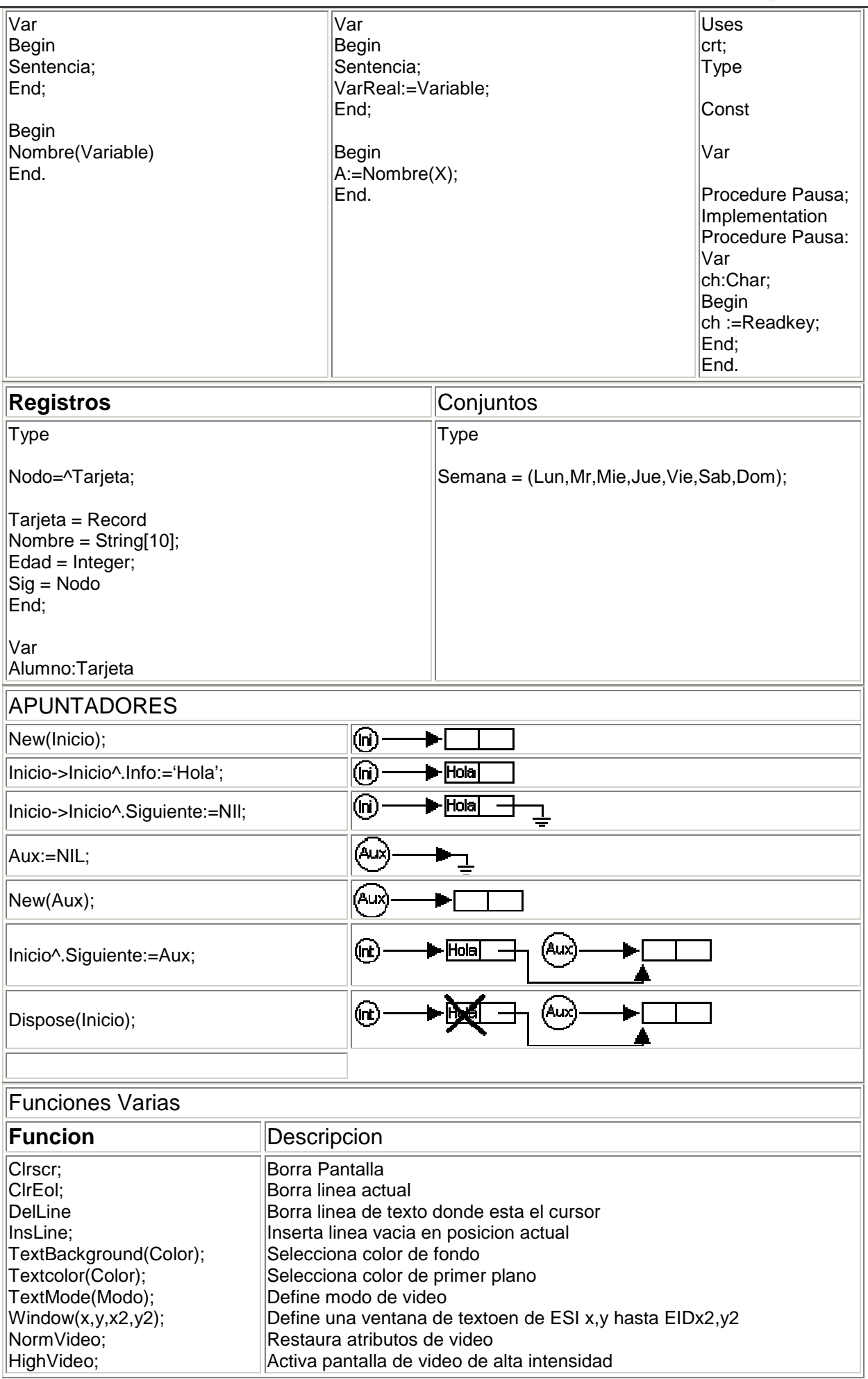

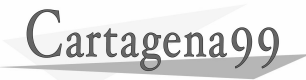

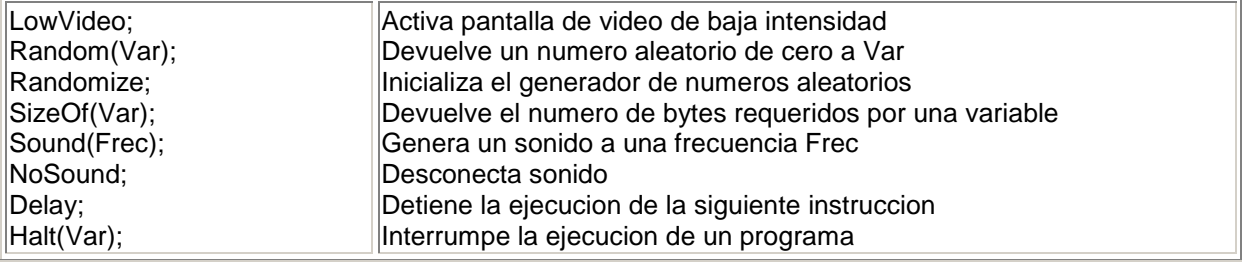

#### Fuciones de Cadena

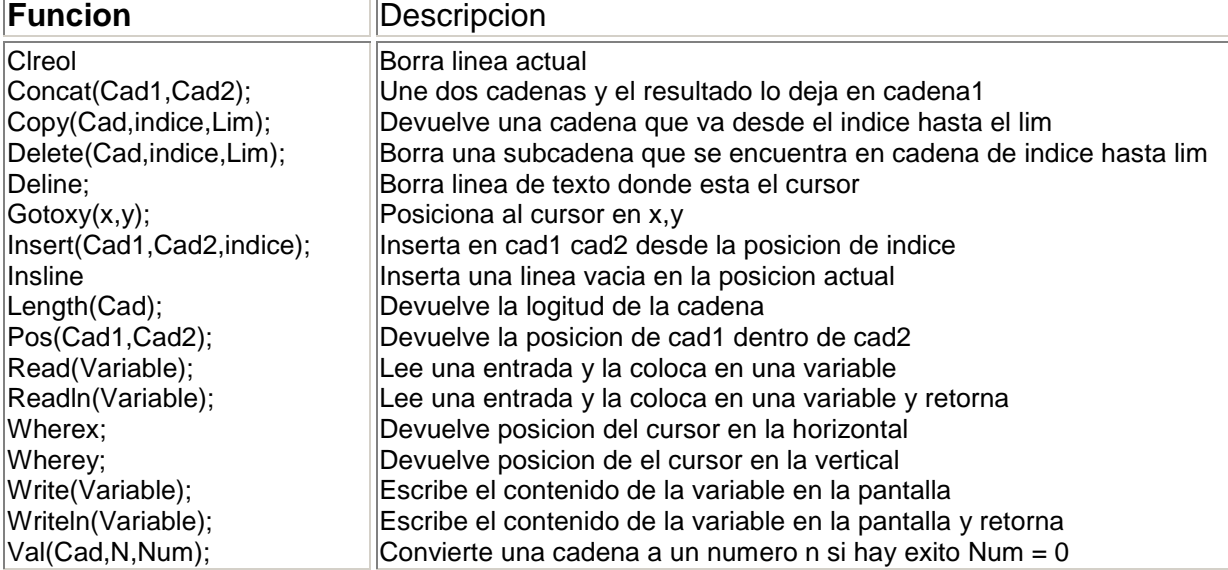

## Funciones de Entrada / Salida

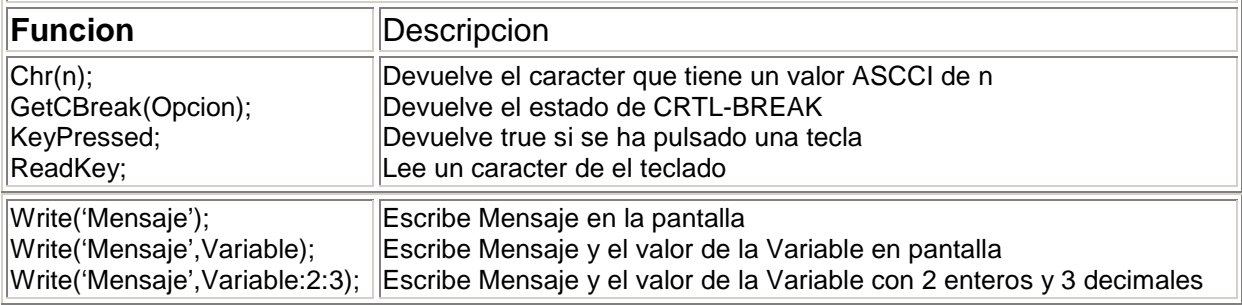

#### Fuciones de Archivos

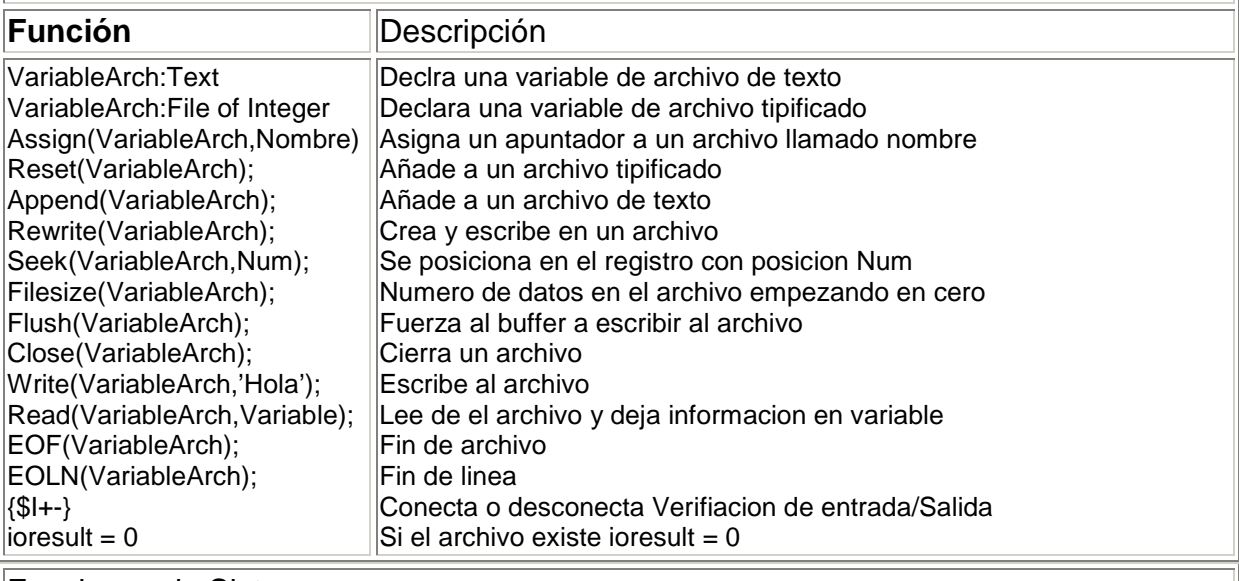

Funciones de Sistema

**Función** Descripción

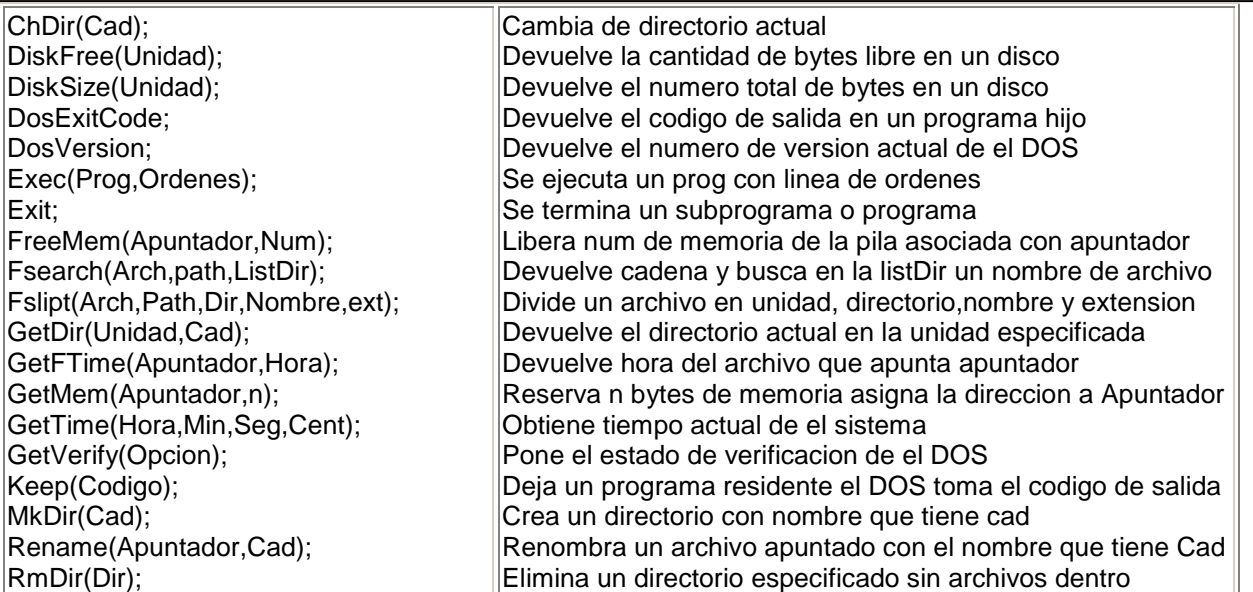

Cartagena99

## Funciones Matematicas

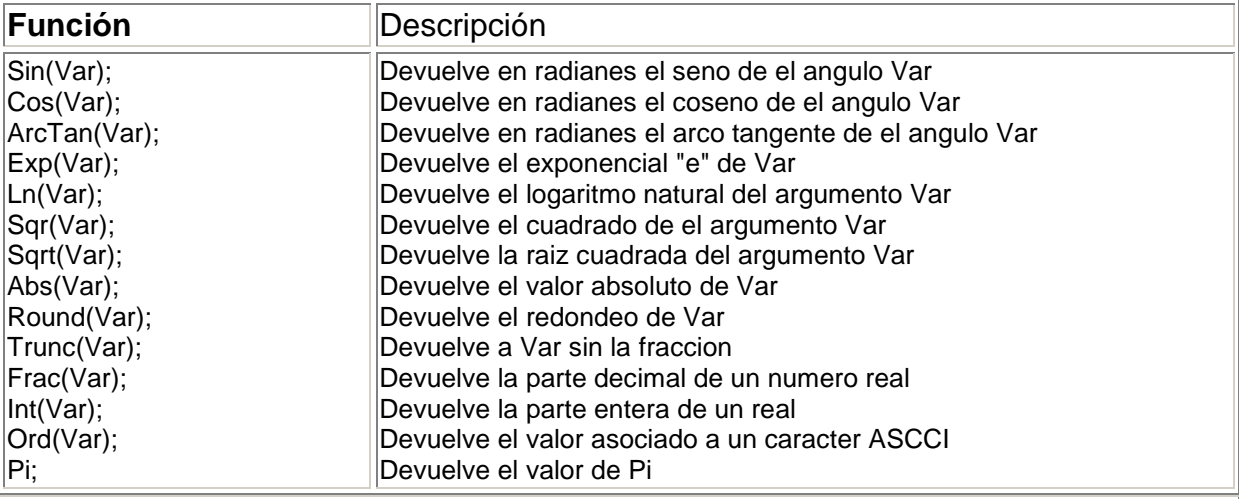

# Funciones de Control

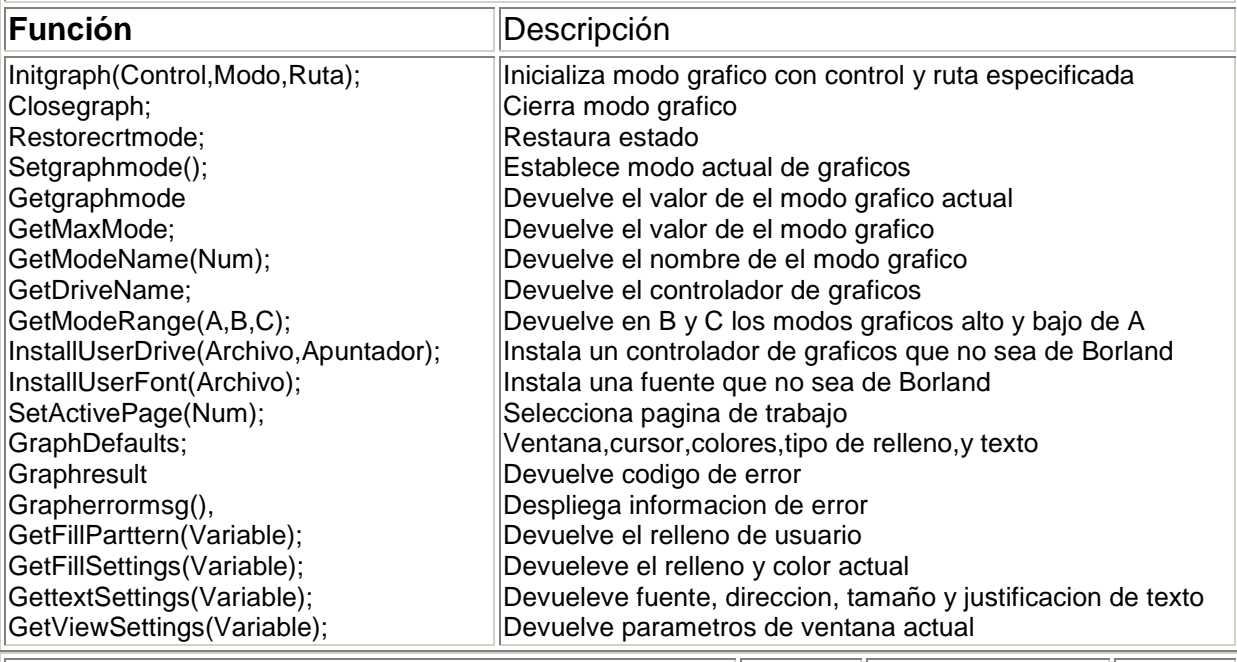

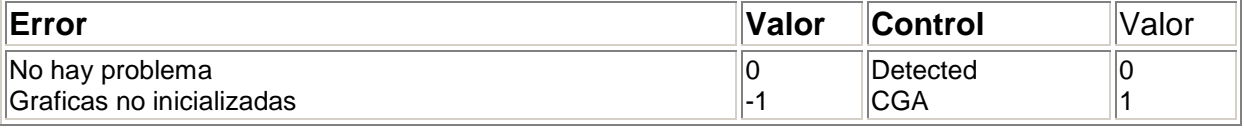

# Cartagena99

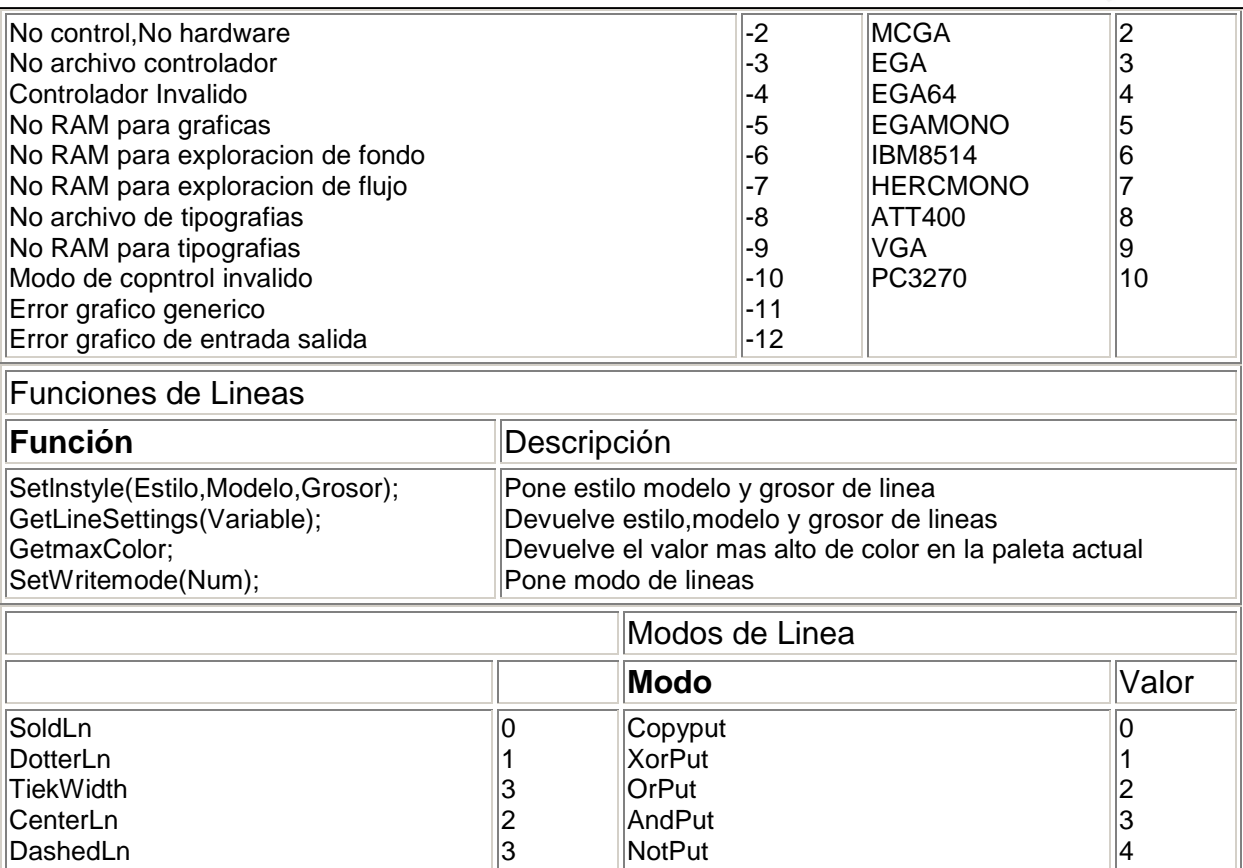

#### Funciones de Texto

UserBitLn NormWidth

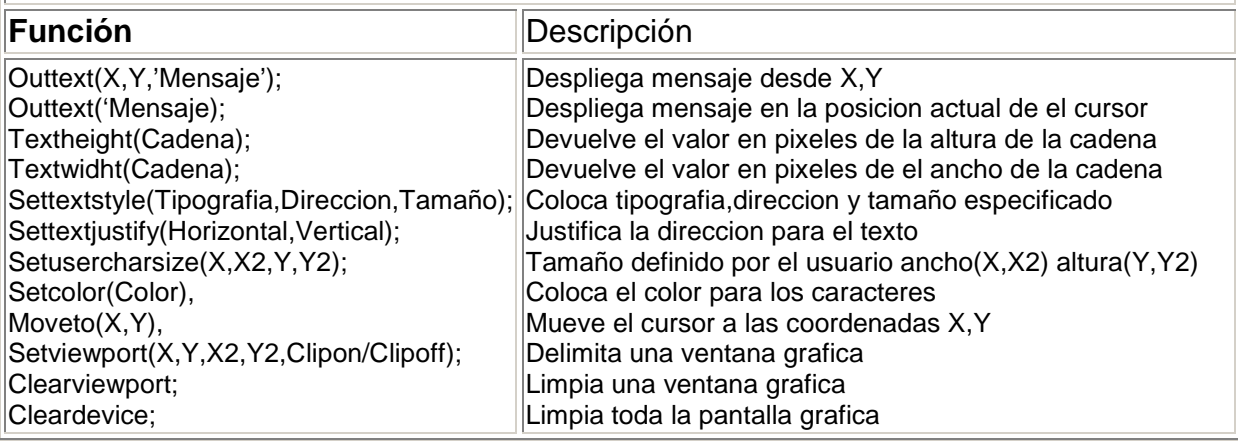

4 1

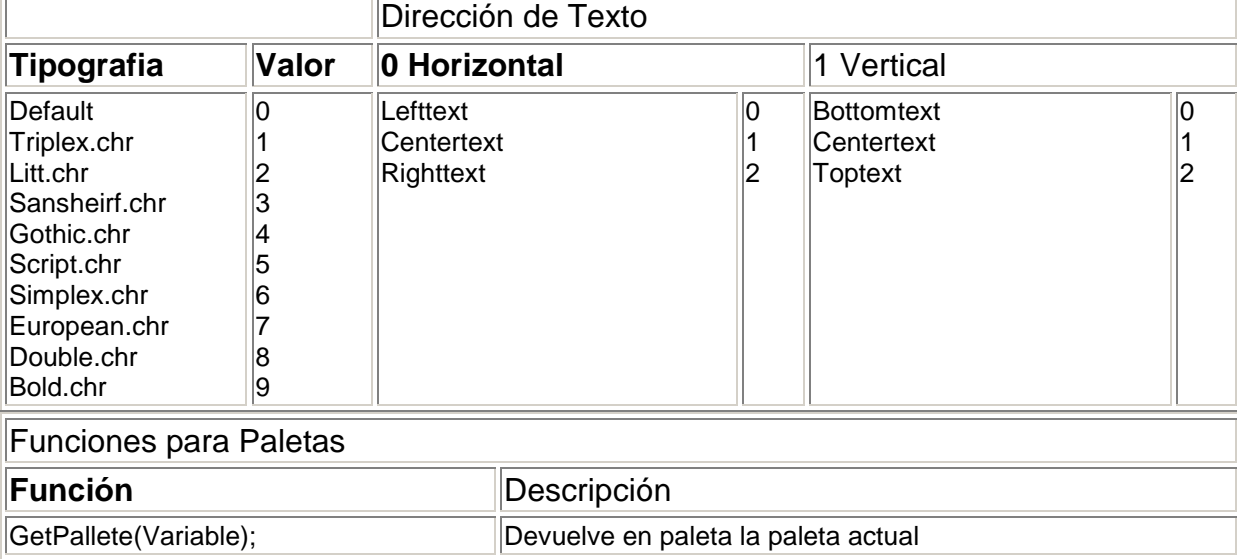

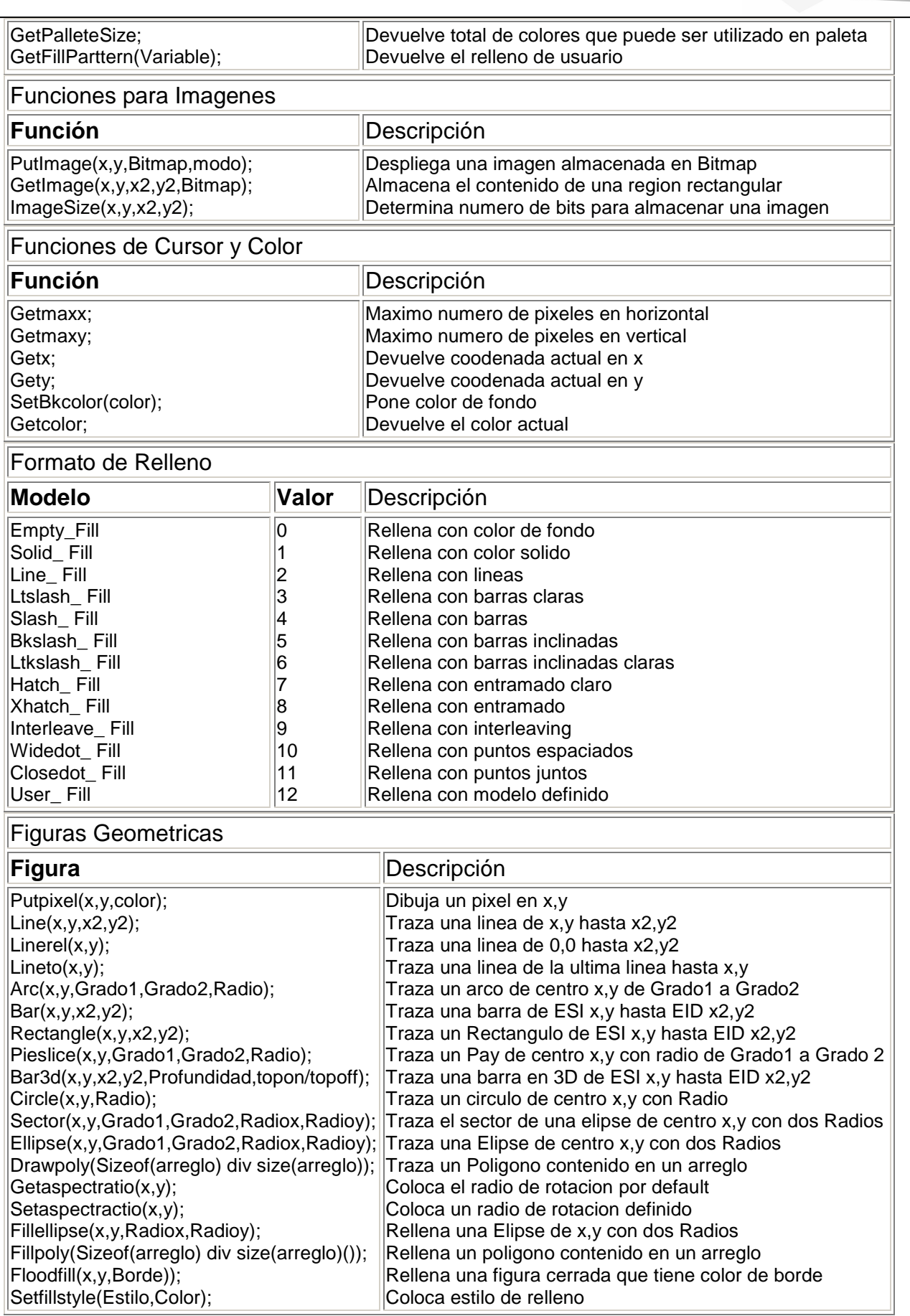